6.092: Introduction to Java

### 1: Types, Variables, Operators

# Goal

#### Learn enough Java to do something useful

Examples:

- Simulate a natural/engineering process
- Manipulate PDFs
- Draw pretty graphics

# **Assignments**

- View and submit via Stellar
- Due at 3 PM the next day (24 hours)
- Collaborate with others
- Write your **own** code
- Must submit first assignment

Must submit a "reasonable" attempt for 6/7 assignments to pass

### The Computer

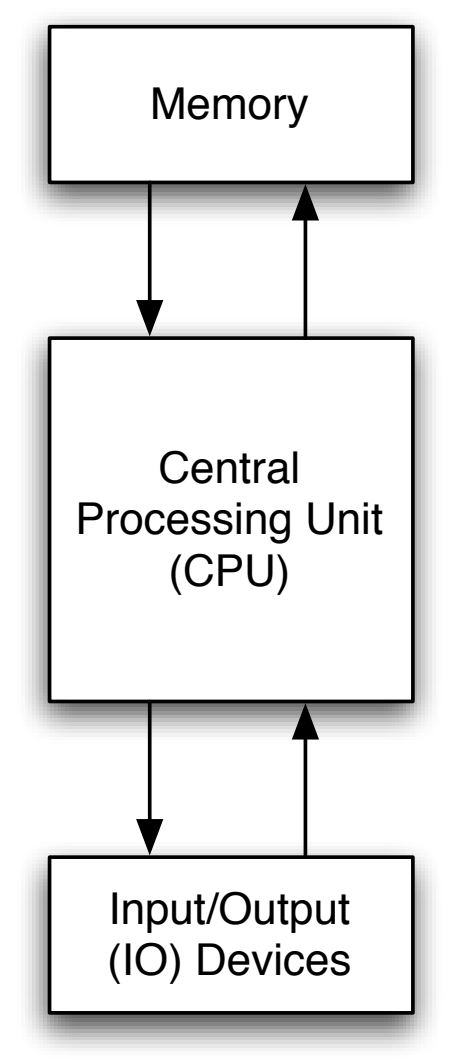

### CPU Instructions

 $z = x + y$  Read location x Read location y Add Write to location z

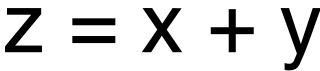

# Programming Languages

- Easier to understand than CPU instructions
- Needs to be translated for the CPU to understand it

# Java

- "Most popular" language
- Runs on a "virtual machine" (JVM)
- More complex than some (eg. Python)
- Simpler than others (eg. C++)

### Compiling Java

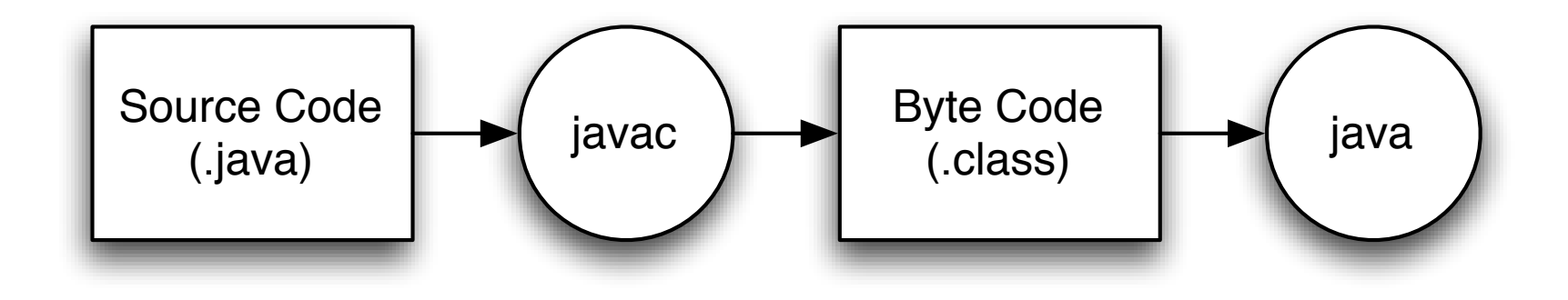

# First Program

**class** Hello **{ public static void** main**(**String**[]** arguments**) {** // Program execution begins here System**.**out**.**println**(**"Hello world."**); }**

**}**

### Program Structure

#### **class** *CLASSNAME* **{ public static void** main**(**String**[]** arguments**) {** *STATEMENTS* **} }**

# **Output**

#### System.out.println(*some String*) outputs to the console

Example:

System.out.println("output");

## Second Program

**class** Hello2 **{ public static void** main**(**String**[]** arguments**) {** System**.**out**.**println**(**"Hello world."**);** // Print once System**.**out**.**println**(**"Line number 2"**);** // Again! **}**

**}**

# Types

Kinds of values that can be stored and manipulated.

**boolean**: Truth value (**true** or **false**). **int**: Integer (0, 1, -47). **double**: Real number (3.14, 1.0, -2.1). **String**: Text ("hello", "example").

### Variables

Named location that stores a value of one particular type.

Form: *TYPE NAME*;

Example: String foo;

### Assignment

 $Use = to give variables a value.$ 

Example: String foo; foo = " $AP$  6.092";

# Assignment

#### Can be combined with a variable declaration.

Example: double bad $Pi = 3.14$ ; boolean isJanuary = true;

#### **class** Hello3 **{ public static void** main**(**String**[]** arguments**) {** String foo **=** "IAP 6.092"**;** System**.**out**.**println**(**foo**);** foo **=** "Something else"**;** System**.**out**.**println**(**foo**); } }**

# **Operators**

Symbols that perform simple computations

Assignment: = Addition: + Subtraction: - Multiplication: \* Division: /

# Order of Operations

Follows standard math rules:

- 1. Parentheses
- 2. Multiplication and division
- 3. Addition and subtraction

```
class DoMath {
  public static void main(String[] arguments) {
     double score = 1.0 + 2.0 * 3.0;
     System.out.println(score);
     score = score / 2.0;
     System.out.println(score);
  }
}
```

```
class DoMath2 {
  public static void main(String[] arguments) {
     double score = 1.0 + 2.0 * 3.0;
     System.out.println(score);
     double copy = score;
     copy = copy / 2.0;
     System.out.println(copy);
     System.out.println(score);
  }
}
```
## String Concatenation (+)

String text **=** "hello" **+** " world"**;**  $textbf{text} + \textbf{text} + \textbf{text} + \textbf{text} + \textbf{text}$  $\frac{1}{10}$  text = "hello world number 5"

### Assignment: GravityCalculator

Compute the position of a falling object:

 $x(t) = 0.5 \times at^2 + v_i t + x_i$ 

MIT OpenCourseWare <http://ocw.mit.edu>

6.092 Introduction to Programming in Java January (IAP) 2010

For information about citing these materials or our Terms of Use, visit: <http://ocw.mit.edu/terms>.